## فرآيند انصراف از تحصيل

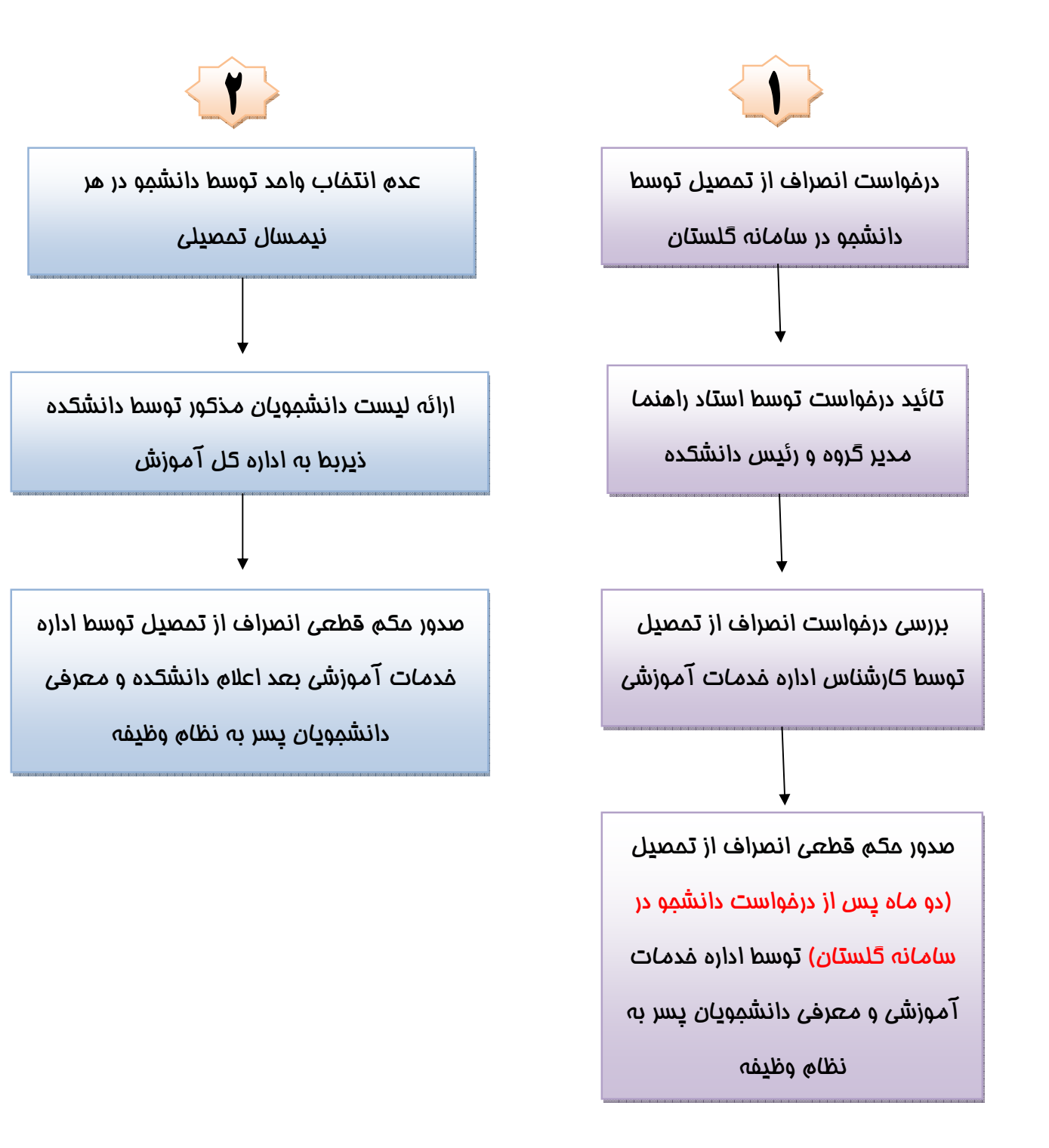